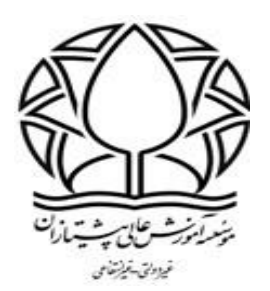

## **آموزش تصویری Connect Adobe در سامانه مجازی**

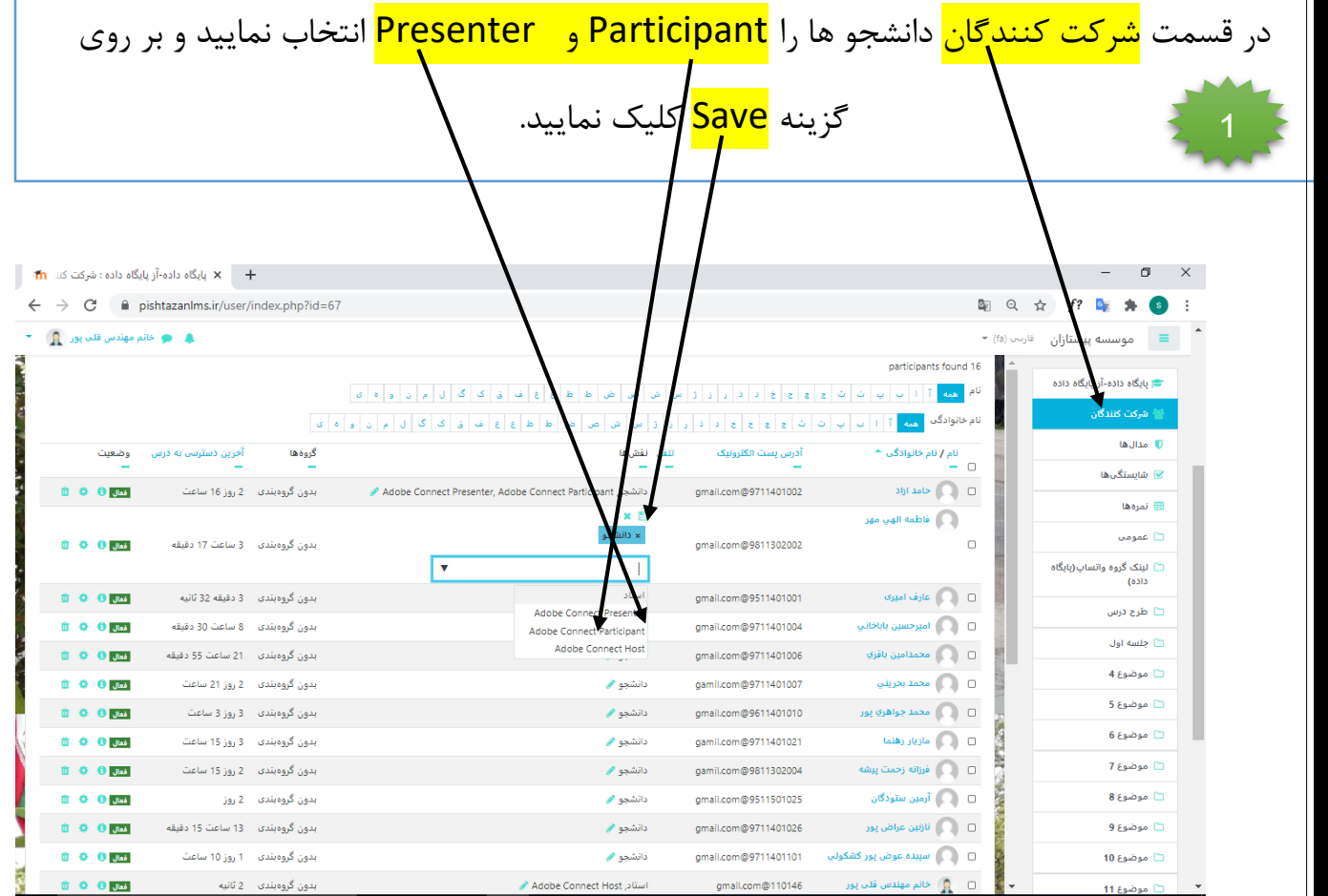

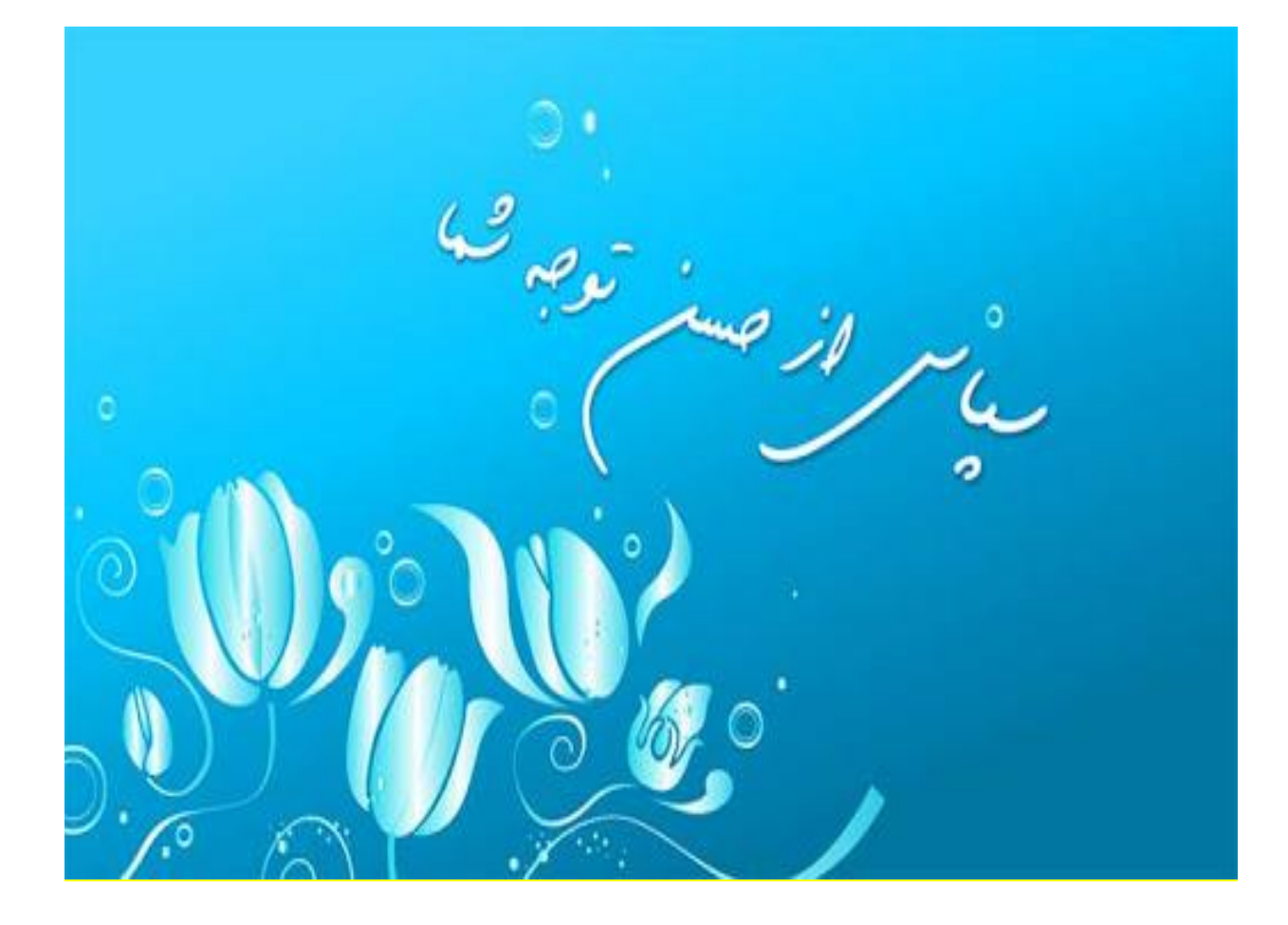